ruinaulta

lokalzeitung und amtliche publikationen für gemeinden der regionen imboden und surselva

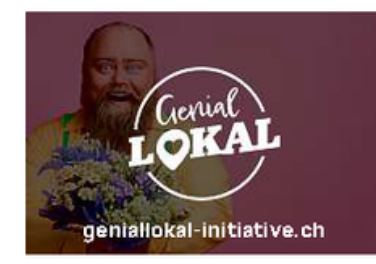

Nr. 8, 23. Februar 2024 11. Jahrgang

büwo

gesamtausgabe

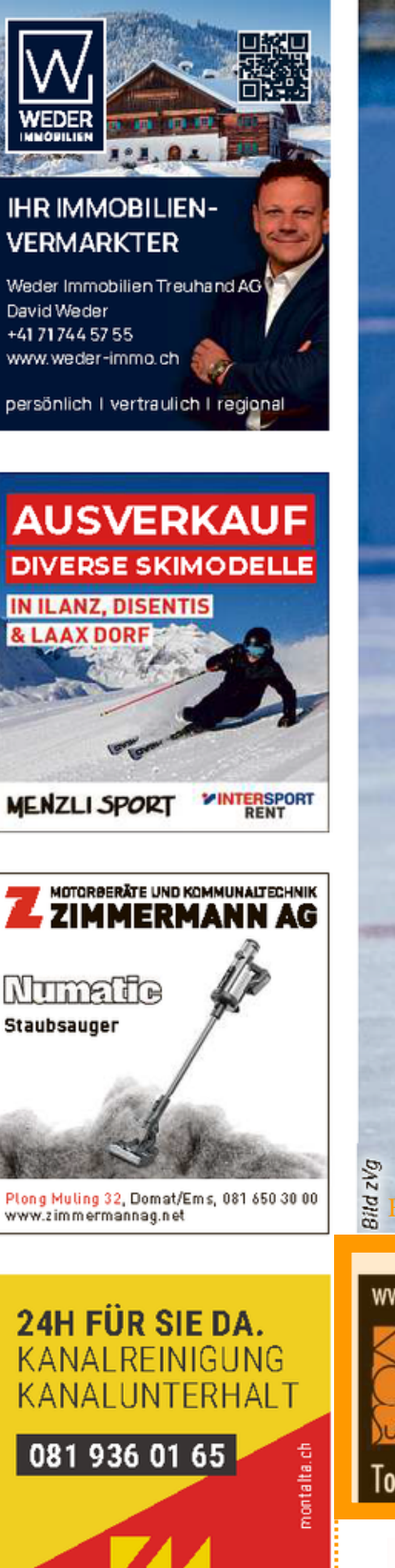

## **AUF DEM GLATTEIS**

Der Emser Massimiliano Pitta lebt seine Passion für den Feld 1 Eiskunstlauf und wurde dafür bereits mit Medaillen belohnt

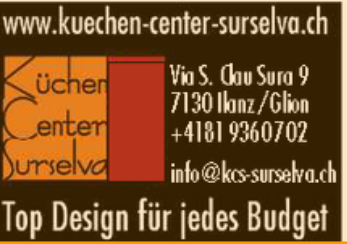

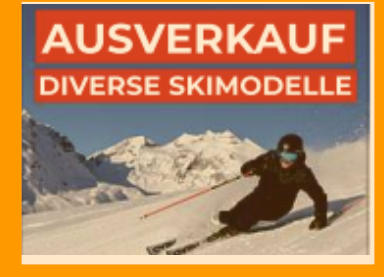

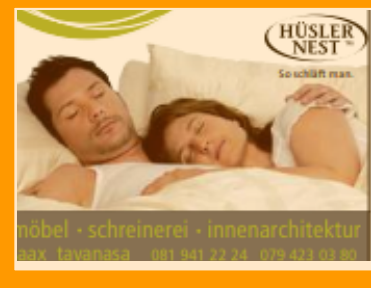

Doppelfeld Dreifachfeld

Feld 3